# $\!$ Champ et potentiel dans un milieu diélectrique variable

Matthieu Schaller [matthieu.schaller@epfl.ch](mailto:matthieu.schaller@epfl.ch)

7 avril 2008

## Table des matières

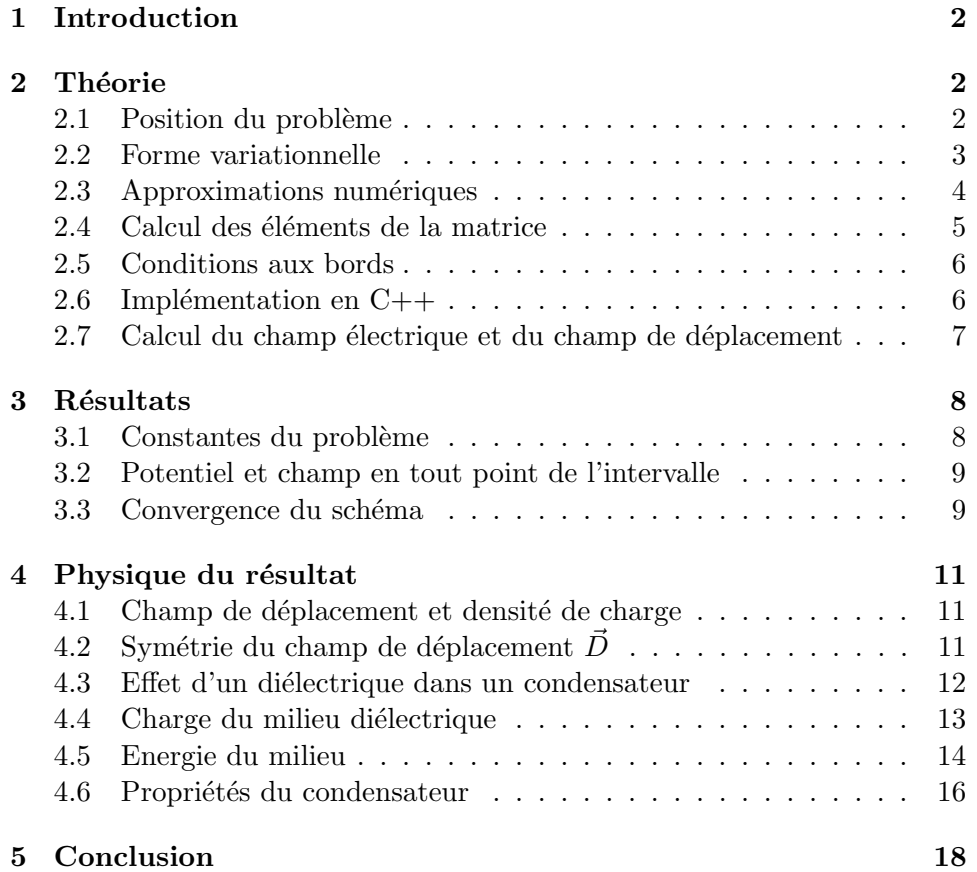

#### 1 INTRODUCTION 2

### <span id="page-1-0"></span>1 Introduction

Les équations de Maxwell forment un ensemble à la fois simple et puissant permettant de décrire n'importe quel phénomène électromagnétique. Cependant, les calculs font intervenir une grande part d'analyse vectorielle et la résolution des équations différentielles en dehors des cas simples devient rapidement très difficile analytiquement. Il faut alors faire recours aux modèles numériques pour approcher la solution à un problème donné.

On s'intéresse ici à un matériaux dont la permittivité électrique varie. On cherche à calculer le champ électrique en tout point à l'intérieur de ce matériaux lorsqu'il est placé entre les deux armatures d'un condensateur.

### <span id="page-1-1"></span>2 Théorie

#### <span id="page-1-2"></span>2.1 Position du problème

Les champs électriques et magnétiques sont régis par les quatres équations de Maxwell et quelques relations phénomnologiques. Le problème qui nous intéresse est celui du champ électrique généré par une distribution de charges  $\rho(\vec{x})$  donnée.

Le vecteur de déplacement est défini comme :

$$
\vec{D}(\vec{x}) = \epsilon_0 \vec{E}(\vec{x}) + \vec{P}(\vec{x}) \tag{2.1}
$$

où  $\vec{E}$  est le champ électrique,  $\epsilon_0$ , la permittivité électrique du vide et  $\vec{P}$ la polaristion du milieu. La polarisation n'est en règle générale pas proportionnelle au champ  $\vec{E}$ . Cependant, il est possible d'ajouter un champ scalaire  $\epsilon_r(\vec{x})$  de manière à pouvoir écrire le champ  $\vec{D}$  comme :

$$
\vec{D}(\vec{x}) = \epsilon_0 \epsilon_r(\vec{x}) \vec{E}(\vec{x}) = \epsilon(\vec{x}) \vec{E}(\vec{x}) \tag{2.2}
$$

où l'on a écrit  $\epsilon(\vec{x}) = \epsilon_0 \epsilon_r(\vec{x})$ . On peut alors utiliser l'équation de Maxwell qui relie  $\vec{D} \, \grave{a} \, \rho$ , ce qui donne :

$$
\operatorname{div}\vec{D}(\vec{x}) = \rho(\vec{x})\tag{2.3}
$$

$$
\operatorname{div}\left(\epsilon(\vec{x})\vec{E}(\vec{x})\right) = \rho(\vec{x})\tag{2.4}
$$

Pour simplifier les calculs, on remplace alors le champ vectoriel  $\vec{E}(\vec{x})$ , par le champ scalaire reprs'entant le potentiel électrique  $\phi(\vec{x})$ . On a alors par 10 champ sealant representant  $\vec{E}(\vec{x}) = -\text{grad } \phi(\vec{x}).$ 

Le problème qu'il va falloir résoudre sera donc de déterminer le potentiel  $\phi(\vec{x})$  en tout point de l'espace, connaissant  $\epsilon(\vec{x})$  et  $\rho(\vec{x})$ . Pour ce faire on utilisera l'équation :

### $2$  THÉORIE  $3$

$$
\overrightarrow{\text{div}\left(\epsilon(\vec{x})\overrightarrow{\text{grad}}\phi(\vec{x})\right)} = -\rho(\vec{x})\tag{2.5}
$$

ou alors en notation abrégée :

<span id="page-2-1"></span>
$$
\vec{\nabla} \cdot \left( \epsilon(\vec{x}) \vec{\nabla} \phi(\vec{x}) \right) = -\rho(\vec{x}) \tag{2.6}
$$

Le problème étant ainsi entièrement spécifié, sa résolution peut commencer.

#### <span id="page-2-0"></span>2.2 Forme variationnelle

La résolution de ce problème passe par la création d'une forme variationelle (faible). On choisit une fonction quelquonque  $\eta(\vec{x})$  que l'on multiplie des deux cotés de [2.6.](#page-2-1)

$$
\eta(\vec{x})\vec{\nabla}\cdot\left(\epsilon(\vec{x})\vec{\nabla}\phi(\vec{x})\right) = -\rho(\vec{x})\eta(\vec{x})\tag{2.7}
$$

En utilisant la relation de l'analyse vectorielle  $f$ div $\vec{a} = \text{div}(f\vec{a}) - \vec{a} \cdot \overrightarrow{\text{grad}} f$ , on peut alors modifier la relation précédente en :

$$
- \vec{\nabla} \cdot \left( \eta(\vec{x}) \epsilon(\vec{x}) \vec{\nabla} \phi(\vec{x}) \right) + \epsilon(\vec{x}) \vec{\nabla} \phi(\vec{x}) \vec{\nabla} \eta(\vec{x}) = \eta(\vec{x}) \rho(\vec{x}) \tag{2.8}
$$

On intègre alors des deux cotés de l'équation précédente sur un volume  $\Omega$ . On utilise de plus le théorème de la divergence pour écrire la première intégrale sur le bord ∂Ω du volume considéré.

$$
-\int_{\partial\Omega} \left( \eta(\vec{x}) \epsilon(\vec{x}) \vec{\nabla} \phi(\vec{x}) \right) d\vec{\sigma} + \int_{\Omega} \epsilon(\vec{x}) \vec{\nabla} \phi(\vec{x}) \vec{\nabla} \eta(\vec{x}) d\omega = \int_{\Omega} \eta(\vec{x}) \rho(\vec{x}) d\omega \tag{2.9}
$$

A ce stade, il est possible de simplifier l'équation en choisissant la fonction  $\eta(\vec{x})$  nulle sur le bord. C'est en quelque sorte une condition au bord pour cette fonction qui ne joue aucun rôle pour le reste du volume et donc pour la suite des oérations. Il faudra juste faire attention lors du choix de cette fonction de vérifier cette condition. On obtient donc après simplification :

$$
\int_{\Omega} \epsilon(\vec{x}) \vec{\nabla} \phi(\vec{x}) \vec{\nabla} \eta(\vec{x}) d\omega = \int_{\Omega} \eta(\vec{x}) \rho(\vec{x}) d\omega \qquad (2.10)
$$

Dans notre cas, le problème ne possède qu'une dimension d'espace. On peut alors récrire cette équation sous une forme plus simple en utilisant l'analyse simple :

<span id="page-2-2"></span>
$$
\int_{a}^{b} \epsilon(x) \frac{d\phi(x)}{dx} \frac{d\eta(x)}{dx} dx = \int_{a}^{b} \eta(x)\rho(x) dx \qquad (2.11)
$$

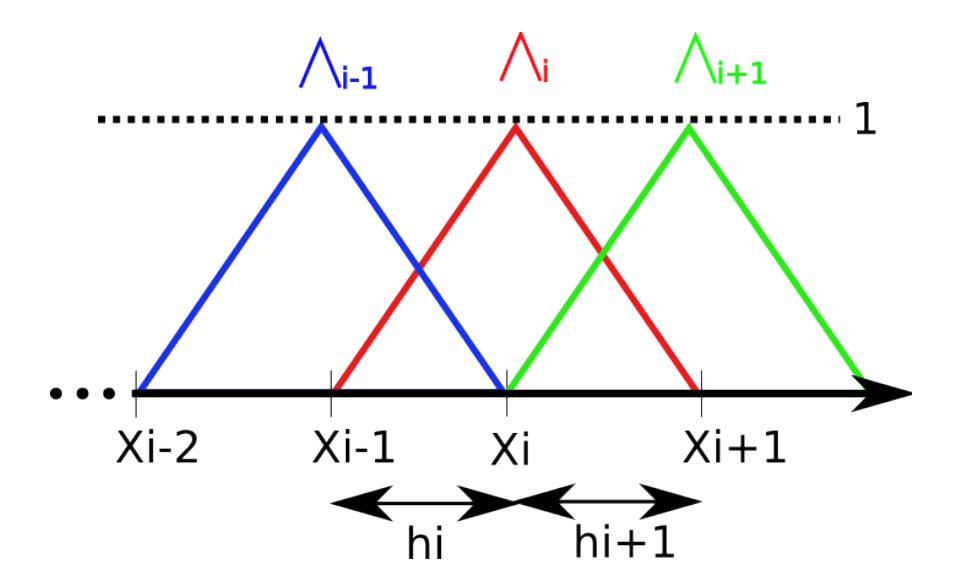

<span id="page-3-2"></span>FIG. 1: Fonctions  $\Lambda$  aux alentours du point  $x_i$ 

Les valeurs  $a$  et  $b$  représentent alors les bords de l'intervalle qui nous intéresse.

Il faut alors passer par des approximations numériques pour continuer la résolution.

### <span id="page-3-0"></span>2.3 Approximations numériques

Il faut choisir des approximations des fonctions pour  $\eta(x)$  et  $\phi(x)$  afin de pouvoir résoudre numériquement l'équation [2.11.](#page-2-2) Pour ce faire, on définit la fonction  $\Lambda_i$ , comme une fonction valant 0 à tous les points  $x_j, j \neq i$ du maillage et valant 1 en  $x_i$ . La fonction est linéaire entre les points de maillages; elle est donc linéaire par morceaux<sup>[1](#page-3-1)</sup>.

Les fonctions  $\eta(x)$  et  $\phi(x)$  sont alors choisies comme valant :

$$
\eta(x) = \sum_{i=1}^{N} \eta_i \Lambda_i(x)
$$

$$
\phi(x) = \sum_{j=1}^{N} \phi_j \Lambda_j(x)
$$

avec N le nombre d'intervalles du maillage sur [a, b]. On peut alors rem-placer ces expressions dans l'équation [2.11,](#page-2-2) ce qui donne :

$$
\int_{a}^{b} \epsilon(x) \sum_{i=1}^{N} \sum_{j=1}^{N} \frac{d\Lambda_i}{dx} \phi_j \frac{d\Lambda_j}{dx} \eta_i dx = \int_{a}^{b} \rho(x) \sum_{i=1}^{N} \Lambda_i \eta_i dx \qquad (2.12)
$$

<span id="page-3-1"></span> $1$ Ces fonctions sont égalements nulles aux bords de l'intervalle de manière à respecter le choix fait précédemment.

### $2$  THÉORIE  $5$

En récrivant cette dernière égalité en sortant les symboles de sommation des intégrales, on fait apparaître une structure de matrice.

$$
\sum_{i=1}^{N} \sum_{j=1}^{N} \eta_i \left( \int_a^b \epsilon(x) \frac{d\Lambda_i}{dx} \frac{d\Lambda_j}{dx} dx \right) \phi_j = \sum_{i=1}^{N} \left( \int_a^b \rho(x) \Lambda_i dx \right) \eta_i \qquad (2.13)
$$

On obtient alors un système d'équation qui s'exprime sous forme matricielle comme  $A\vec{\phi} = \vec{b}$  avec :

<span id="page-4-1"></span>
$$
A_{i,j} = \int_{a}^{b} \epsilon(x) \frac{d\Lambda_i}{dx} \frac{d\Lambda_j}{dx} dx \qquad (2.14)
$$

$$
b_i = \int_a^b \rho(x) \Lambda_i \, dx \tag{2.15}
$$

Il ne reste plus alors qu'à résoudre ce système linéaire pour obtenir la valeur du potentiel électrique en tout point  $x_i$  du maillage.

#### <span id="page-4-0"></span>2.4 Calcul des éléments de la matrice

Pour pouvoir résoudre le système, il faut effectuer les intégrales [2.14](#page-4-1) et [2.15.](#page-4-1) On choisit la règle du point milieu pour calculer ces intégrales ainsi qu'un maillage de taille fixe h de telle sorte que  $h = L/N$ , où L est la longueur de l'intervalle qui nous occupe ici. On obtient pour les deux intégrales, les expressions suivantes :

$$
A_{i,j} = \sum_{k=0}^{N} h\epsilon(x_{k+1/2}) \frac{d\Lambda_i}{dx}(x_{k+1/2}) \frac{d\Lambda_j}{dx}(x_{k+1/2})
$$
 (2.16)

$$
b_i = \sum_{k=0}^{N} h \Lambda_i(x_{k+1/2}) \rho(x_{k+1/2}) \tag{2.17}
$$

Si l'on s'intéresse aux fonctions  $\Lambda_i$  aux alentours du points  $x_i$ , on obtient les valeurs suivantes (pour s'en convaincre, voir la figure [1\)](#page-3-2) :

$$
\Lambda_i(x_{i-1}) = 0 \qquad \frac{\Lambda_i}{dx}(x_{i-1}) = underf.
$$
  
\n
$$
\Lambda_i(x_{i-1/2}) = 0.5 \qquad \frac{\Lambda_i}{dx}(x_{i-1/2}) = \frac{1}{h}
$$
  
\n
$$
\Lambda_i(x_i) = 1 \qquad \frac{\Lambda_i}{dx}(x_i) = underf.
$$
  
\n
$$
\Lambda_i(x_{i+1/2}) = 0.5 \qquad \frac{\Lambda_i}{dx}(x_{i+1/2}) = -\frac{1}{h}
$$
  
\n
$$
\Lambda_i(x_{i+1}) = 0 \qquad \frac{\Lambda_i}{dx}(x_{i+1}) = underf.
$$

### $2$  THÉORIE  $6$

qui permettent de simplifier les termes de la matrice pour arriver finalement aux expressions suivantes :

$$
\begin{cases}\nA_{i,i} = \frac{1}{h} \left( \epsilon(x_{i-1/2}) + \epsilon(x_{i+1/2}) \right) \\
A_{i,i+1} = -\frac{1}{h} \epsilon(x_{i+1/2}) \\
A_{i,i-1} = -\frac{1}{h} \epsilon(x_{i-1/2}) \\
A_{i,j} = 0 \quad \forall j \neq i-1, i, i+1 \\
b_i = \frac{h}{2} \left( \rho(x_{i-1/2}) + \rho(x_{i+1/2}) \right)\n\end{cases}
$$
\n(2.18)

On a donc finalement une matrice tri-diagonale, ce qui permet d'optimiser l'algorithme de résolution du système.

#### <span id="page-5-0"></span>2.5 Conditions aux bords

Pour résoudre le système, il faut encore ajouter les conditions au bord :

 $b_1 = V_a$  = Potentiel de l'électrode A  $b_N = V_b$  = Potentiel de l'électrode B  $A_{1,1} = A_{N,N} = 1$  $A_{1,2} = A_{N,N-1} = 0$ 

qui permettent de spécifier les valeurs du potentiel  $\phi$  sur les électrodes.

### <span id="page-5-1"></span>2.6 Implémentation en  $C++$

La difficulté de traduction de l'algorithme mathématique en  $C++$  est le fait que dans ce langage, les indices des tableaux commençent à  $0$  et pas à 1 comme généralement en mathématique. Les éléments de la matrice sont contenus dans  $3$  std::vector qui représentent la diagonale (d), la sousdiagonale  $(a)$  et la sur-diagonale  $(c)$ . Le membre de droite de l'équation est  $également représenté par un std:vector (b). Les éléments de la matrice$ sont alors représentés de la manière suivante :

$$
\begin{cases}\n d[i] = A_{i+1,i+1} = \frac{1}{h} \left( \epsilon(x_{i+1/2}) + \epsilon(x_{i+3/2}) \right) \\
 c[i] = A_{i+1,i+2} = -\frac{1}{h} \epsilon(x_{i+3/2}) \\
 a[i] = A_{i+1,i} = -\frac{1}{h} \epsilon(x_{i+1/2}) \\
 b[i] = b_{i+1} = \frac{h}{2} \left( \rho(x_{i+1/2}) + \rho(x_{i+3/2}) \right)\n\end{cases}
$$
\n(2.19)

Ce qui donne, une fois traduit en  $C_{++}$ , le code donné ci-dessous. npoints correspond au nombre  $N$  de points du maillage et hreg correspond à l'intervalle h entre deux points du maillage.

```
\sqrt{2} \sqrt{2} \sqrt{2} \sqrt{2} \sqrt{2} \sqrt{2} \sqrt{2} \sqrt{2} \sqrt{2} \sqrt{2} \sqrt{2} \sqrt{2} \sqrt{2} \sqrt{2} \sqrt{2} \sqrt{2} \sqrt{2} \sqrt{2} \sqrt{2} \sqrt{2} \sqrt{2} \sqrt{2} \sqrt{2} \sqrt{2} \sqrt{2} \sqrt{2} \sqrt{2} \sqrt{21 int ninter = npoints - 1; //Nombre d'intervalles du maillage
2
 3 std::vector<double> d(npoints,0.); //diagonale
 4 std::vector<double> a(ninter, 0.); // sous-diagonale
 \frac{1}{5} std::vector<double> c(ninter, 0.); // sur-diagonale
 6 std::vector<double> b(npoints, 0.); // membre de droite
 7
 \| for (int i=0;i<ninter;++i) //Remplissage de la matrice
 9 || f
10
11 \parallel d[i] = 1/hreg * (epsilonr((i+0.5)*hreg) + epsilonr((i+1.5)*hreg));
12
\begin{array}{c|c|c|c|c|c} \n & \text{a[i]} & = -1/\text{hreg} * \text{epsilon}(\text{i+1.5}) * \text{hreg}; \n\end{array}14
\begin{array}{c|c} \n\text{15} & \text{c[i]} = -1/\text{hreg} * \text{epsilon}(\text{i+1.5}) * \text{hreg}; \\
\end{array}16
17 b[i] = 0.5 * hreg * (rho_lib((i+0.5)*hreg) + rho_lib((i+1.5)*hreg));
_{18} | }
19
_{20} //Conditions au bords
_{21} | b[0] = V_a;
_{22} | b[npoints-1] = V_b;
_{23} d[0] = 1;
_{24} | d[npoints-1] = 1;
_{25} | c[0] = 0;
_{26} | a[ninter-1] =0;
```
FIG. 2: Implémentation en  $C++$ 

 $\overline{\phantom{a}}$ 

#### <span id="page-6-0"></span>2.7 Calcul du champ électrique et du champ de déplacement

Une fois le potentiel calculé en tout point  $x_i$  de l'intervalle, il est possible de calculer le champ électrique en ce point en utilisant le fait que  $\vec{E} = -\vec{\nabla}\phi$ ou si l'on considère notre cas unidimensionnel :  $E = -\frac{d\phi}{dx}$ . En utilisant les différences finies, on obtient facilement une valeur numérique pour ce champ :

$$
E(x_i) = -\frac{\phi(x_{i+1}) - \phi(x_i)}{h}
$$
 (2.20)

Ce qui permet d'obtenir le champ de déplacement  $\vec{D}$ :

$$
D(x_i) = \epsilon(x_i)E(x_i) \tag{2.21}
$$

Les calculs de toutes les grandeurs physiques sont ainsi spécifiés, la résolution du problème peut commencer.

### <span id="page-7-0"></span>3 Résultats

### <span id="page-7-1"></span>3.1 Constantes du problème

Les valeurs des constantes et des fonctions suivantes ont été choisie pour la résolution numérique du problème.

| $Constante$              | Symbole         | Valeur                                                               |
|--------------------------|-----------------|----------------------------------------------------------------------|
| Longueur de l'intervalle |                 | 0.1 m                                                                |
| Permittivité             | $\epsilon_r(x)$ | $1 + 10\frac{x^2}{l^2}$                                              |
| Densité de charge        | $\rho(x)$       | $\epsilon_0 \alpha_0 \sin(k_x x) \exp(-\frac{(x-x_0)^2}{2\sigma^2})$ |
|                          | $\alpha_0$      | 200 V/m                                                              |
|                          | $k_x$           | $\frac{10\pi}{L}$                                                    |
|                          | $x_0$           | L/2                                                                  |
|                          | $\sigma$        | 0.1L                                                                 |

FIG. 3: Choix des différentes constantes du système

La permittivité du milieu est représentée sur le graphique suivant :

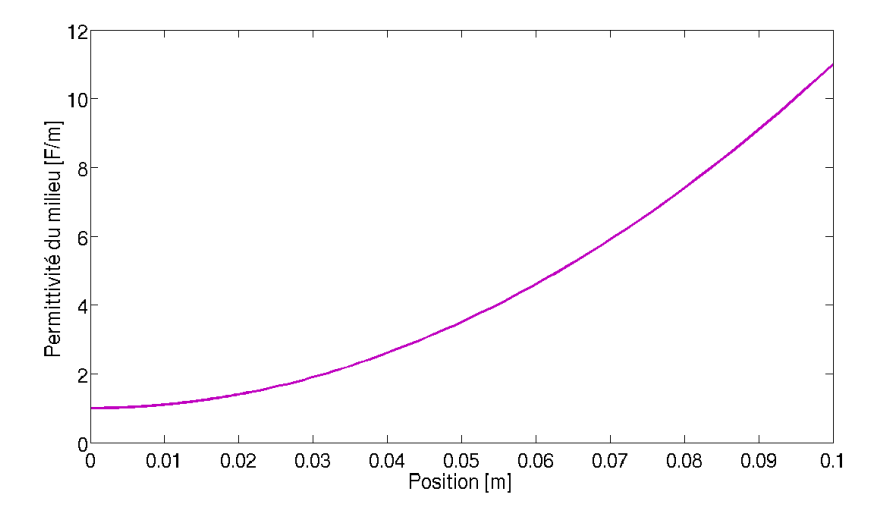

<span id="page-7-2"></span>FIG. 4: Permittivité relative du milieu en fonction de la position

Toutes les constantes et fonctions physiques sont ainsi précisées. En ce qui concerne, le choix du maillage, on peut dire que les calculs sont tellement rapides sur un ordinateur actuel, qu'une grande valeur de N ne pose aucun problème. Les simulations ont toutes été réalisées avec  $N = 10'000$ , ce qui permet d'obtenir une grande précision avec un temps de calcul de moins d'une seconde.

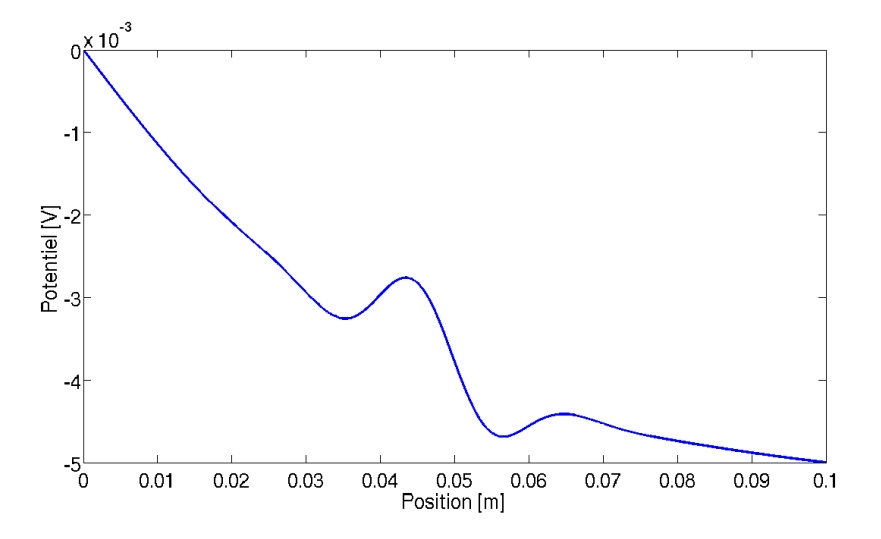

<span id="page-8-2"></span>FIG. 5: Potentiel électrique en chaque point de l'intervalle

#### <span id="page-8-0"></span>3.2 Potentiel et champ en tout point de l'intervalle

En effectuant la simulation, avec toutes les conditions aux bords spécifiées ci-dessus, on obtient le résultat suivant pour le potentiel éléctrique (figure [5\)](#page-8-2) :

Le résultat semble globalement correct. La valeur décroit entre les deux armatures du condensateur. Il n'y a pas de discontinuité, ni de pics où des valeurs extrêmes sont atteintes. Les valeurs aux bords de l'intervalle sont  $également cohérente. Le graphique semble donc physiquement correct. Si$ l'on essaye de représenter le champ électrique plutôt que le potentiel, on obtient le graphique suivant (figure [6\)](#page-9-0).

Le résultat semble physiquement réaliste. Il n'y a pas de discontinuité ou de valeurs infinies. De plus le champ tend vers une valeur constante aux bords de l'intervalle, comme l'impose les conditions aux bords. Les deux pics au milieu de l'intervalle, se situent au même endroit que les petits pics du graphique du potentiel. Le résultat semble donc correct.

#### <span id="page-8-1"></span>3.3 Convergence du schéma

Pour vérifier de manière plus quantitative si le résultat est correct, il est possible de vérifier la convergence de l'algorithme. Pour ce faire, on étudie par exemple la valeur du maximum du champ en fonction de  $h^2$ . On considère la valeur avec  $N = 3 \cdot 10^7$  comme étant la valeur exacte du champ électrique en ce point. On peut alors représenter la différence entre la valeur de  $E_{max}$ obtenue pour chaque  $h$  et la valeur considérée comme « vraie ». Le résultat est présenté sur le graphique [7.](#page-9-1)

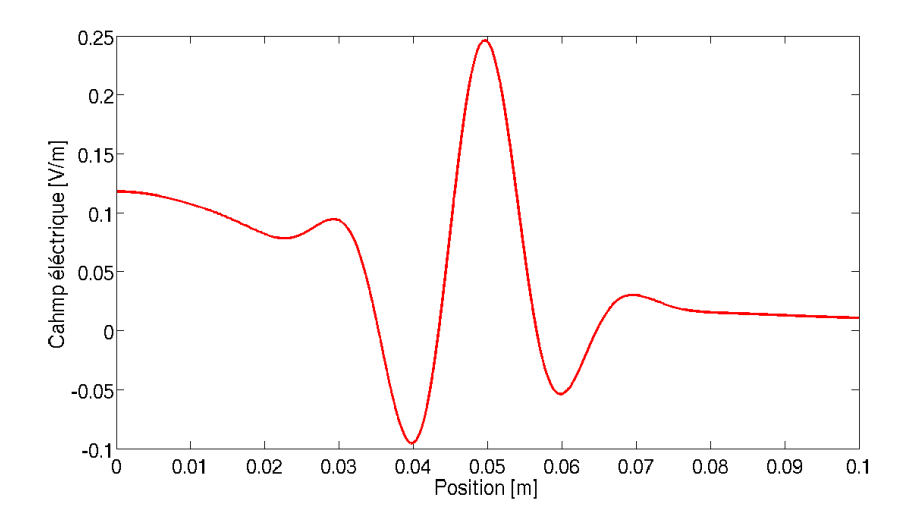

<span id="page-9-0"></span>FIG. 6: Champ électrique en tout point de l'intervalle

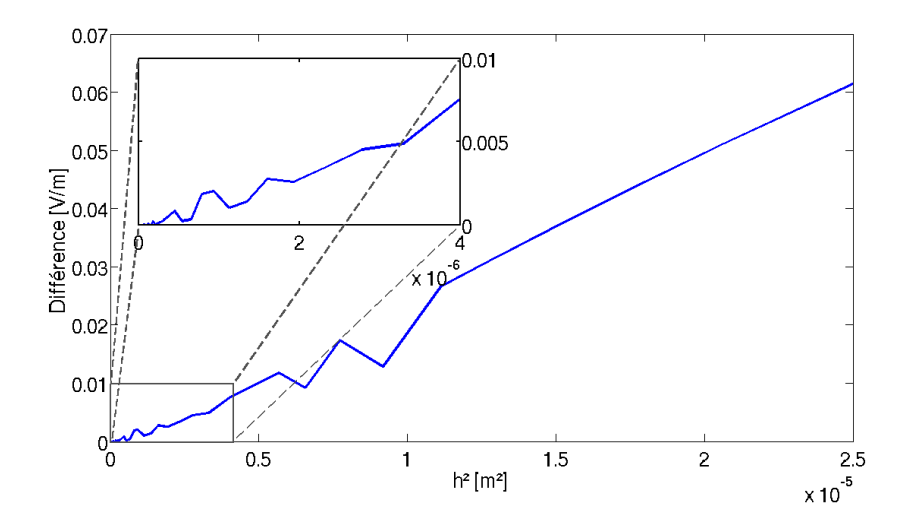

<span id="page-9-1"></span>FIG. 7: Différence du maximum du champ éléctrique en fonction de  $h^2$ 

### 4 PHYSIQUE DU RÉSULTAT  $11$

On remarque clairement que la dépendance est linéaire. On peut donc conclure que l'algorithme converge en  $O(h^2)$ , ce qui est très intéressant, car cela implique qu'on obtient de bonnes valeurs avec un pas d'espace h relativement grand. Ainsi en multipliant par 10 la taille du maillage, on multiplie par 100 la précision du résultat.

D'un point de vue pûrement mathématique, nous avons obtenu ici une convergence ponctuelle en un point particulier. Il n'est donc pas certain que l'algorithme converge sur tout l'intervalle. Cependant, il suffit de traçer les graphiques pour quelques valeurs de  $N$  pour voir, en tout cas qualitativement, que les résultats tendent bien vers un résultat semblable à la figure [6.](#page-9-0) Pour clore définitivement la question, il faudrait vérifier que la suite de fonctions  $E_n(x)$  converge bien uniformément vers une fonction  $E(x)$  pour tous les x de l'intervalle et pas seulement en un point. On pourrait alors parler de la convergence globale de l'algorithme.

### <span id="page-10-0"></span>4 Physique du résultat

Les simulations étant globalement corrects au niveau de la convergence, il convient donc de discuter des résultats physiques de cette simulation.

#### <span id="page-10-1"></span>4.1 Champ de déplacement et densité de charge

La première vérification théorique que l'on peut faire, est de vérifier si la première équation de Maxwell est bien respectée, c'est-à-dire, si div $\vec{D} = \rho$ . Pour ce faire, on calcule le champ  $\vec{D}$  comme spécifié dans la théorie pour tout point de l'intervalle. Puis on calcule la divergence de ce champ, en utilisant le fait que dans le cas unidimensionnel, la divergence d'une grandeur est équivalente à sa dérivée. On peut alors comparer le graphique de la divergence à celui de  $\rho$ . Les deux graphiques sont repr $\acute{s}$ entés sur la figure [8](#page-11-1).

On voit clairement que les deux graphiques sont identiques. Pour s'en convaincre pleinement, on peut représenter la différence entre ces deux courbes, c'est ce qui est fait sur le graphique [9.](#page-12-1)

La différence ne dépasse jamais 1 en valeur absolue, ce qui représente moins de 0.5% de la valeur de div $\vec{D}$  ou de  $\rho$ . On peut donc admettre sans probl`eme que la valeur des deux champs tend vers une valeur identique si  $N \longrightarrow \infty$ , et par conséquent que les champs obtenus sont conformes à la théorie de Maxwell.

### <span id="page-10-2"></span>4.2 Symétrie du champ de déplacement D

La figure [10](#page-13-1) représente le champ de déplacement en tout point de l'intervalle entre les deux plaques du condensateur. On remarque que la courbe est complètement symétrique. Cela peut sembler surprenant au premier abord,

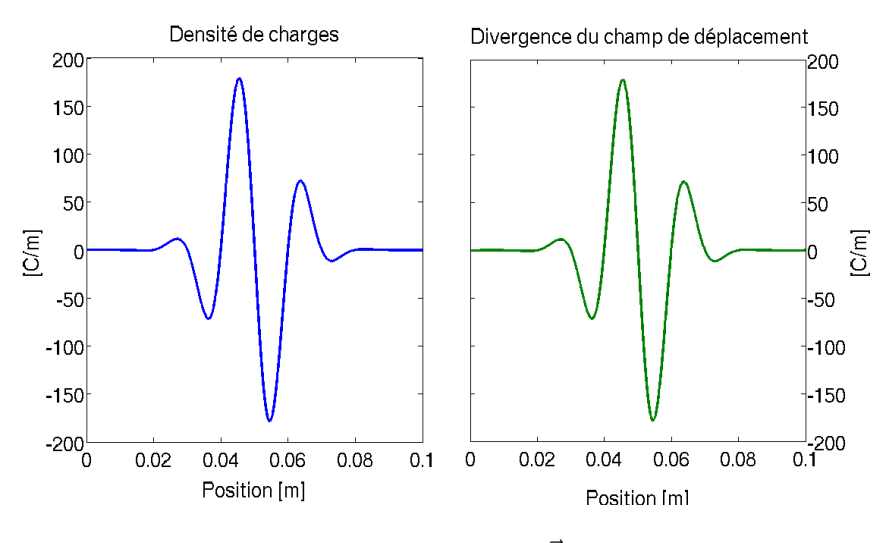

<span id="page-11-1"></span>Fig. 8:  $\rho(x)$  et div $\vec{D}(x)$ 

surtout quand on regarde les fonctions  $\rho(x)$  et  $\epsilon(x)$  qui ne le sont pas du tout. Pour expliquer cela, il faut se souvenir du fait que en une dimension,  $D = \int \rho(x) dx$ . Il faut alors regarder de plus prêt la fonction  $\rho(x)$ .

$$
\rho(x) = \epsilon_0 \alpha_0 \sin(\frac{10\pi}{L}x) \exp(-\frac{(x - \frac{L}{2})^2}{2 \cdot 0.01 \cdot L^2})
$$
\n(4.1)

L'intégrale de cette fonction n'est pas calculable analytiquement. Cependant, on remarque d'une part, un terme avec une exponentielle comme dans le cas d'une loi normale centrée au milieu de l'intervalle et d'autre part un terme avec un sinus dont la période correspond exactement à l'intervalle choisi. L'intégrale de cette fonction sera donc en quelque sorte une gaussienne modulée par un cosinus (intégrale du sinus). Or, ces deux fonctions sont symétriques sur l'intervalle  $[0, L]$ . C'est ce qui permet d'expliquer cette sysmétrie. Il ne s'agit pas là d'un phénomène physique particulier mais simplement d'une conséquence du choix des fonctions de départ du problème.

#### <span id="page-11-0"></span>4.3 Effet d'un diélectrique dans un condensateur

On remarque sur le graphique du champ éléctrique (figure [11\)](#page-14-0), que le champ électrique est plus élevé à « gauche » de l'intervalle qu'à « droite ».

Ceci est dû au fait que le milieu entre les armatures du condensateur n'est pas le vide et par conséquent qu'il possède une certaine polarisation  $\vec{P}$ . Cette polarisation est dûe à l'ensemble des dipôles se trouvant dans l'espace entre les armatures du condensateur. En présence du champ  $\vec{E}$ , ils s'alignent et de ce fait diminue la valeur du champ électrique. La relation  $\vec{D} = \epsilon_0 \vec{E} + \vec{P}$ permet de calculer la polarisation du milieu, le résulatat est présenté sur la

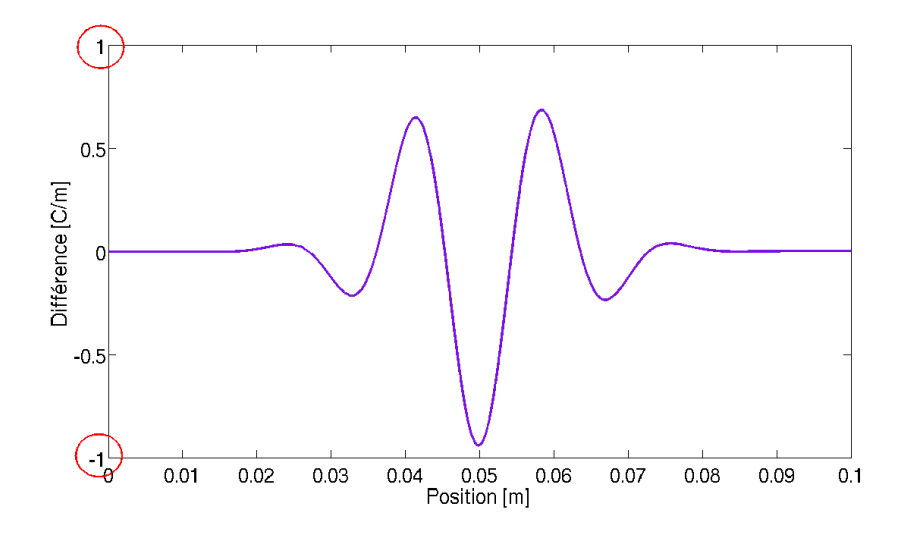

<span id="page-12-1"></span>FIG. 9: Différence entre la densité de charge et le champ de déplacement

figure [12.](#page-15-1)

On observe ainsi que la polarisation du milieu n'est pas nulle, c'est ce qui explique la diminution du champ au travers du matériaux diélectrique. La polarisation n'est cependant pas constante, il n'est donc pas possible de déterminer de quel matériaux il s'agit <sup>[2](#page-12-2)</sup>.

On peut par contre observer que  $\Delta E = \vec{D}(0.1)$ , autrement dit, la diminution du champ électrique est égale à la polarisation au bord de l'intervalle. Ce résultat est conforme à la théorie et confirme donc, une fois de plus, les résultats obtenus.

### <span id="page-12-0"></span>4.4 Charge du milieu diélectrique

La polarisation  $\vec{P}$  du milieu entre les armatures du condensateurs correspond à l'alignement des dipôles dans le sens opposé au champ électrique. On peut assimiler cela à la présence de charges libres dans le milieu. Pour calculer la charge présente dans le milieu, il faut passer par la distribution  $\rho(x)$ .

$$
Q = \int_0^L \rho(x) dx \tag{4.2}
$$

La fonction  $\rho$  n'est pas intégrable analytiquement, il faut donc passer par l'analyse numérique et utiliser une méthode d'intégration, par exemple la méthode du point milieu. On obtient de cette manière, une valeur de :

<span id="page-12-2"></span><sup>&</sup>lt;sup>2</sup>Dans notre cas, on sait qu'il s'agit d'un matériaux fictif, car les courbes  $\rho$  et $\epsilon$  donnés ne correspondent pas à un résultat réel.

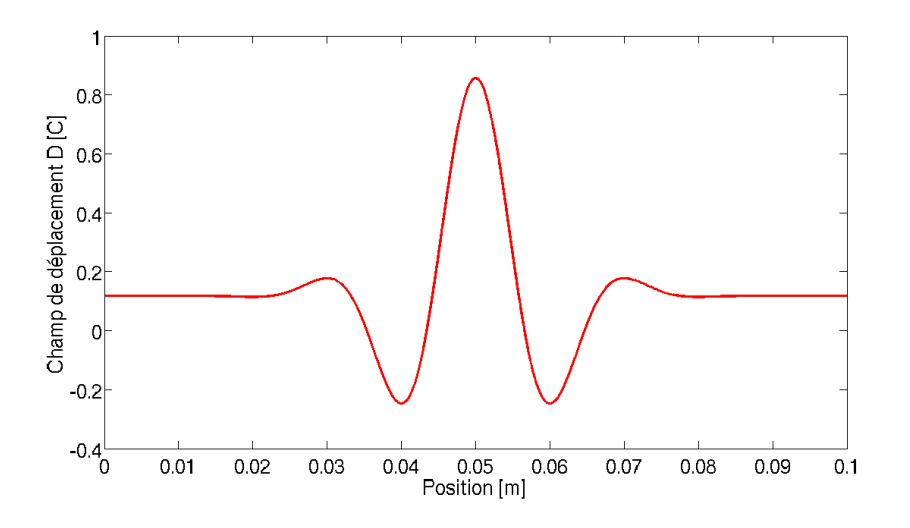

<span id="page-13-1"></span>FIG. 10: Champ de déplacement  $\vec{D}$ 

$$
Q = -1.434 \cdot 10^{-24} C \tag{4.3}
$$

Cette valeur est très faible, puisqu'elle représente  $10^{-4}$  fois la charge de l'électron. Elle n'est donc pas physique puisque la charge doit forcément être un multiple entier de e. Il faut donc déduire de ce résultat, que la charge totale est nulle et que la valeur obtenue ci-dessus est une erreur de calcul numérique.

On peut d'ailleurs se convaincre de la nullité de la charge en remarquant que le graphique de  $\rho(x)$  (figure [8\)](#page-11-1) possède un centre de symétrie en  $x = 0.05$ et que par conséquent, la valeur moyenne de la fonction sur l'intervalle est nulle. La polarisation est donc entièrement due à la présence des deux pics de densité. Après le premier pic, le champ  $\vec{E}$  a légérement diminué et cette perte ne peut pas être compensée par le pic « négatif » situé un peu plus loin. C'est ce qui explique la présence d'une polarisation en l'absence de charges  $($ en moyenne $).$  Si toutes les charges étaient regroupées en 2 pics opposés, l'effet aurait été encore plus accentué et la diminution du champ entre les deux armatures du condensateur encore plus grande.

### <span id="page-13-0"></span>4.5 Energie du milieu

Une grandeur caractéristique de beaucoup de systèmes, en électromagnétisme ou dans un autre domaine de la physique, est l'énergie. En électromagnétisme, il est possible de calculer la densité d'énergie en un point en utilisant la relation :

$$
e_c = \frac{1}{2}\vec{H} \cdot \vec{B} + \frac{1}{2}\vec{E} \cdot \vec{D} \quad [J/m] \tag{4.4}
$$

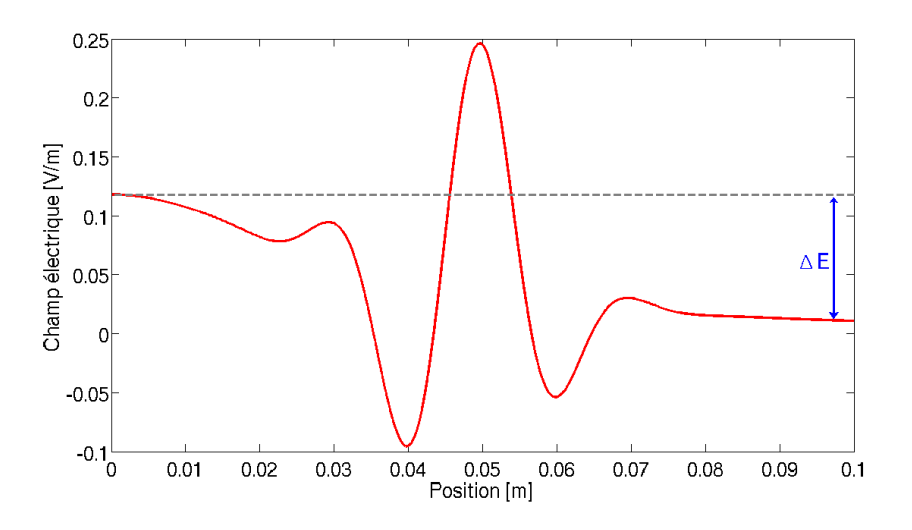

<span id="page-14-0"></span>FIG. 11: Diminution du champ  $\vec{E}$  dans le diélectrique

Dans notre cas, le champ magnétique et le champ d'induction magnétique sont nuls; on se retrouve donc avec une expression simple pour la densité d'énergie  $e_c = \frac{1}{2} \vec{E} \cdot \vec{D}$ . Le graphique [13](#page-16-0) représente la densité d'énergie en chaque point de l'intervalle.

La première chose que l'on peut constater, est que la densité est toujours positive; ce qui correspond à la réalité, l'énergie ne pouvant jamais être négative. On remarque également un grand pic au milieu, comme sur tous les graphiques, c'est là que se trouve concentrée la plus grande partie de l'énergie du système. Ce résultat n'est pas surprenant, c'est là que se situent les variations de densité de charge et par conséquent les grandes variations des deux champs électriques.

A partir de ce calcul, il est aisé d'obtenir l'énergie totale contenue dans ce condensateur. Il suffit de calculer  $E_c = \int_0^L e_c(x) dx$ . Pour ce faire, on utilise le même schéma que précédemment, c'est-à-dire la méthode des rectangles ou du point milieu. On obtient de cette manière une énergie totale de :

$$
E_c = 0.00095104 = 9.51 \cdot 10^{-4} \text{ J}
$$
\n
$$
(4.5)
$$

C'est une valeur assez grande, elle est  $1$  à  $2$  ordres de grandeurs plus élevée que les valeurs courantes de l'énergie que l'on trouve dans des conden-sateurs sur des circuits intégrés de nos appareils électroniques <sup>[3](#page-14-1)</sup>. La nonréalité de cette valeur sera mise en avant de manière encore plus forte dans

<span id="page-14-1"></span><sup>&</sup>lt;sup>3</sup>Par exemple un condensateur de 10 nF, courant dans les circuits oscillants, soumis à un potentiel de 5 V, comme dans les ordinateurs, contient une énergie de  $1.25 \cdot 10^{-7}$  J.

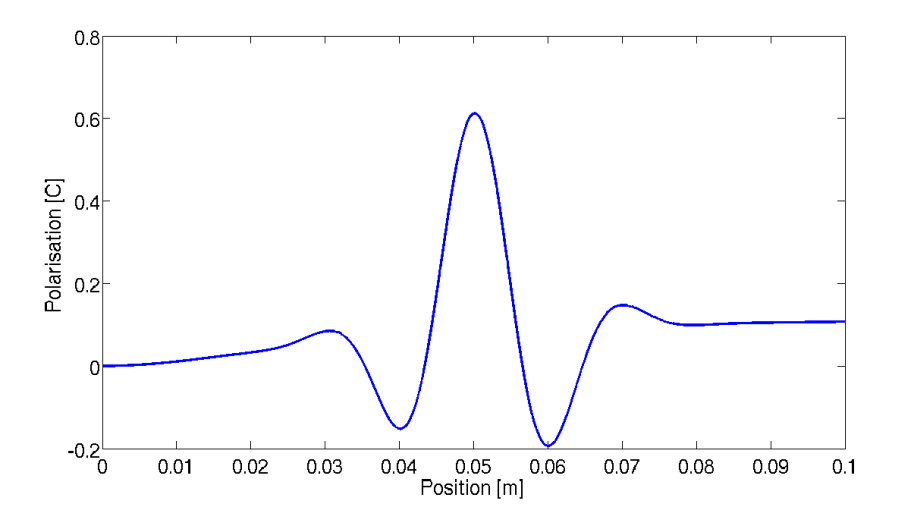

<span id="page-15-1"></span>Fig. 12: Polarisation du milieu

la section suivante.

En analysant plus finement la répartition de l'énergie, on constate que plus de 70% de l'énergie<sup>[4](#page-15-2)</sup> contenue dans le condensateur se situe dans la zone centrale quand  $0.04 < x < 0.06$ . C'est à nouveau la zone où se situe les fluctuations de la densité de charge. Le condensateur pourrait donc contenir plus d'énergie si  $\rho(x)$  fluctuait sur tout la longueur et pas seulement dans la partie centrale. C'est un résultat assez intuitif, il est plus efficace d'insérer un di´electrique sur toute la largeur du condensateur que si on en ins`ere un seulement sur une petite partie.

#### <span id="page-15-0"></span>4.6 Propriétés du condensateur

Dans la section précédente, le calcul de l'énergie a montré que cette dernière est très grande pour un condensateur réel. Il serait donc intéressant de calculer les caractéristiques de ce condensateur. En utilisant la formule  $E_c = \frac{1}{2}CV^2$ , il est possible d'en calculer la capacité C. V est la différence de potentiel entre les deux armatures, et fait partie de la donnée du problème. On obtient ainsi :

$$
C = \frac{2E_c}{V^2} = 76.1 \ F \tag{4.6}
$$

Cette valeur est gigantesque. Elle est largement au-dessus des valeurs des condensateurs utilisés en électronique. Il n'y a que les super-condensateurs

<span id="page-15-2"></span> $4\,\text{soit}\,6.66\cdot10^{-4}\,J.$ 

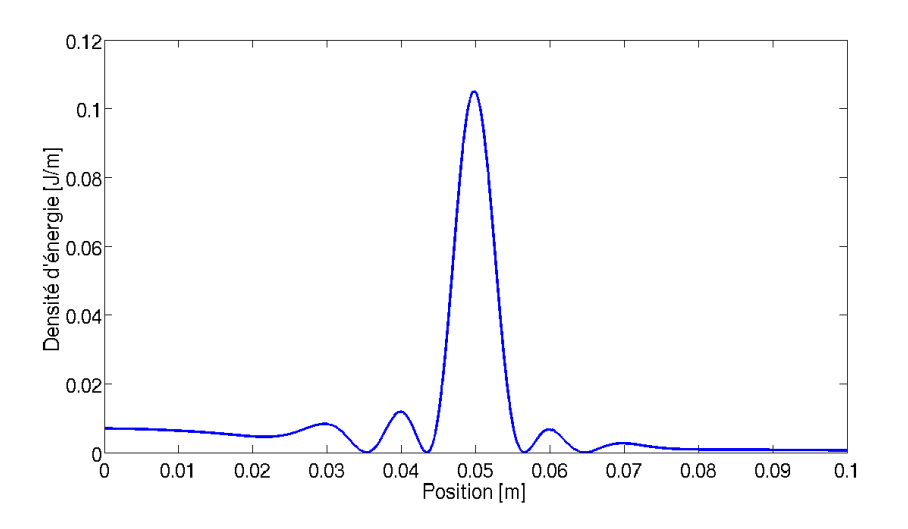

<span id="page-16-0"></span>FIG. 13: Densité d'énergie

qui atteignent de telles valeurs, mais le principe de fonctionnement est différent ; ce ne sont pas simplement deux armatures séparées par un diélectrique. On peut donc considérer que les valeurs des constantes choisies pour cette expérience ne sont pas du tout réaliste.

On peut alors chercher à calculer la taille des armatures du condensateur. en utilisant la relation  $C = \epsilon_0 \epsilon_{moy} \frac{S}{L}$  $\frac{S}{L}$ , avec  $\epsilon_{moy}$  la permittivité relative moyenne du diéletrique. Cette valeur moyenne est facile à obtenir puisque  $\epsilon_r(x)$  est une parabole (voir figure [4\)](#page-7-2).

$$
\epsilon_{moy} = \frac{1}{l} \int_0^L \epsilon_r(x) \sqrt{1 + (\epsilon'_r(x))^2} dx = 5.999 \tag{4.7}
$$

où l est la longueur de la courbe, donnée par  $l = \int_0^L \sqrt{1 + (\epsilon'_r(x))^2} dx$ . Le calcul de la surface des armatures donne alors :

$$
S = \frac{CL}{\epsilon_0 \epsilon_{moy}} = 1.433 \cdot 10^{11} \ m^2 \tag{4.8}
$$

soit un carré dont le coté mesure  $380 \; km$  ou  $3.5$  fois la taille de la Suisse. Cette valeur est complètement non-physique. Il est impossible de réaliser un condensateur de cette taille. Il faut donc soit considérer que le condensateur n'est pas plan et reconsidérer les calculs ou alors déduire que les constantes choisies pour ce problème sont beaucoup trop grandes. Cette deuxième hypoth`ese est certainement la bonne, car de nombreux autres param`etres ne sont pas réalistes, à commencer par la forme de la densité de charge  $\rho(x)$ .

# <span id="page-17-0"></span>5 Conclusion

A partir des équations de Maxwell et des propriétés du milieu, nous avons pu déterminer le champ électrique en tout point de l'espace. L'objectif principal est donc atteint et de plus l'algorithme utilisé a une convergence en  $O(h^2)$ , ce qui est très intéressant. A partir des résultats, nous avons pu déterminer différentes propriétés du système physique et vérifier qu'il se conformait bien aux équations de la théorie. Il a également été possible de déduire des résultats que les valeurs choisies pour cet exemple sont beaucoup trop grandes pour correspondre à une quelquonque réalité physique.